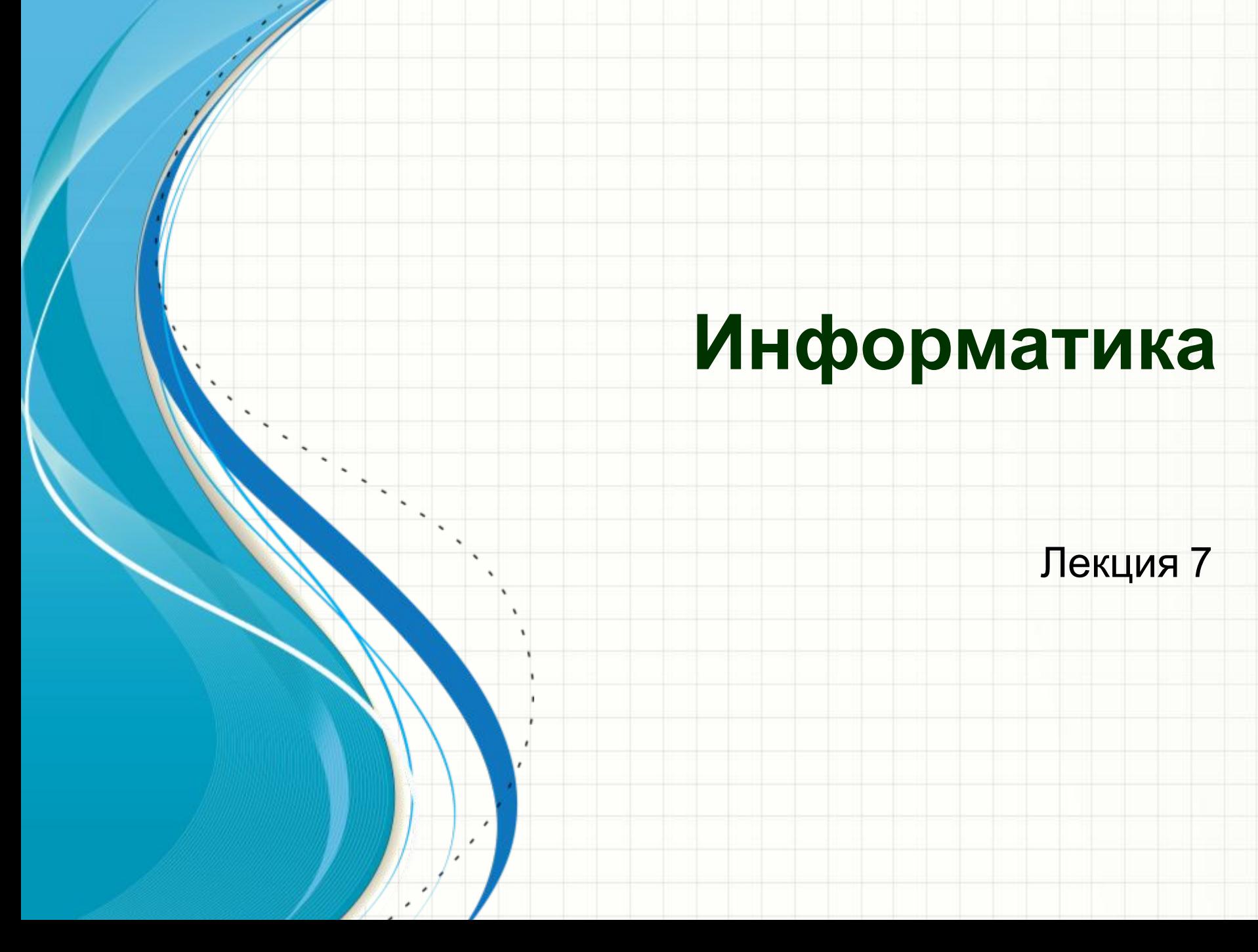

# Основы построения ЭВМ

# Принципы фон Неймана

- 1. Информация кодируется в двоичном формате и разделяется на единицы (элементы) информации – *слова*. *Слово* обрабатывается как единое целое (машинный элемент информации).
- 2. Разнотипные слова хранятся в одной и той же *памяти* и различаются только **по способу их использования** (числа, команды и т.д.). Все *слова* по своей сути одинаковы и неразличимы. Такое «**однообразие**» слов позволяет использовать *одни и те же операции для обработки слов различной природы*.
	- 3. *Слова* информации размещаются в *ячейках памяти* машины и идентифицируются *номерами ячеек* (*адресами*). Основная память состоит из пронумерованных ячеек. *Адрес* ячейки используется для *чтения* или *записи* слов.

# Принципы фон Неймана

- 4. Алгоритм представляется в виде последовательности управляющих слов (*команд*), которые определяют наименование операции и слова информации, участвующие в этой операции.
- Алгоритм, представленный в терминах машинных команд, называется *программой*.

#### **Четырехадресная команда:**

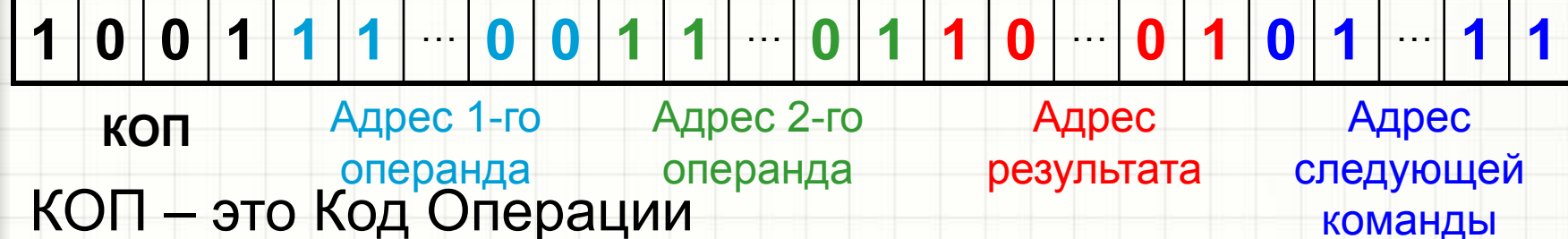

5. Выполнение вычислений, предписанных алгоритмом, сводится к последовательному выполнению команд в порядке, однозначно определяемом программой.

# Обобщенная структура ЭВМ

- Пять принципов фон Неймана предполагают, что основными составными частями ЭВМ должны быть:
- АЛУ арифметико-логическое устройство для выполнения арифметических и логических операций
- УУ устройство управления для организации выполнения программы
- ЗУ запоминающее устройство память
- ВУ внешнее устройство устройство вводавывода

# Обобщенная структурная схема **JBM**

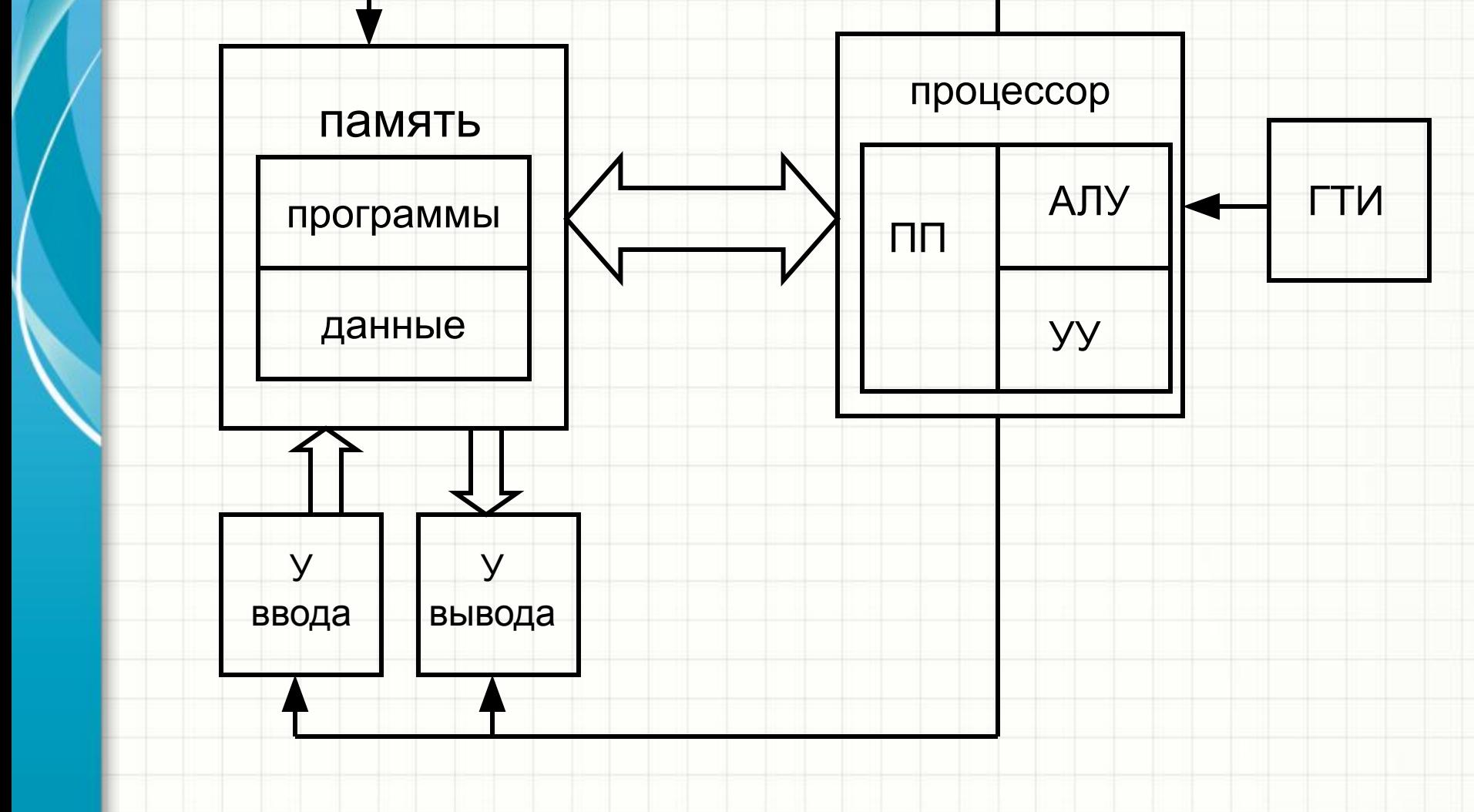

# Архитектура и структура ЭВМ

- *Архитектура* ЭВМ это *логическая организация* вычислительного устройства, состав и назначение ее *функциональных* средств, *принципы кодирования* и т.п., т.е. все, что определяет процесс обработки информации.
- Архитектура, построенная на принципах фон Неймана *классическая архитектура*.
- *Структура* ЭВМ это *совокупность элементов* компьютера *и связей* между ними.
- Структура ЭВМ это «железо», которое не будет «работать» без программ, задающих алгоритм обработки информации.
- Необходимость программного обеспечения (ПО).

# Программное обеспечение

# Программное обеспечение ЭВМ

**Программное обеспечение** (ПО) делится на две группы:

- *- Системное* ПО (**СПО**)
- *- Прикладное* ПО (**ППО**)

**Системное** ПО можно разделить на:

- *- Базовое* ПО (BIOS, OS, операционные оболочки)
- *- Сервисное* ПО (диагностическое, обслуживающее, антивирусное ….)

**Прикладное** ПО (ППО):

- Пакеты прикладных программ

Подробности рассмотреть самостоятельно.

*Команда* в памяти ЭВМ *записана* в виде *машинного слова*

Для записи программ используются языки программирования

*Язык программирования* (ЯП) – формализованный язык для описания алгоритмов решения задачи на вычислительной машине

ЯП можно разделить:

- ЯП низкого уровня (машинные коды, машинноориентированные – ассемблеры)

- ЯП высокого уровня - алгоритмические (Pascal, Basic, CИ)

Для перевода программ с языка высокого уровня в машинные коды используются специальные программы – *трансляторы*.

*Трансляторы* бывают двух типов:

- *- Компилляторы* преобразуют всю программу целиком в исполняемый файл в машинных кодах; недостаток – сложности при отладке
- *- Интерпретаторы* преобразуют программу построчно и сразу выполняют; недостаток – более медленное исполнение

#### *Объектно-ориентированные* языки программирования (Visual Basic, Delphi, C++) – относятся к языкам высокого уровня, имеют свои особенности, используются для создания приложений.

## Описание ЯП

- Используемые символы алфавит
- Правила записи слов синтаксис
- Ограничения на использование слов

Понятие переменной - задается именем (словом), изменяет свое значение по ходу выполнения программы

Свойства переменных определяются их типом:

- Числа
- Строки
- Символы

С разным типом переменных можно производить различные действия

Типы переменных, занимаемый в памяти объем и операции с переменными – рассмотреть самостоятельно.

*Пример*. Если переменные *А* и *В* – числа, то

при *А*=3 *В*=4 *S* = *A* + *B* = **7**

Если переменные *А* и *В* – текстовые, то

При *А*=3 *В*=4 *S* = *A* + *B* = **34**

# Пример блок-схемы и программы

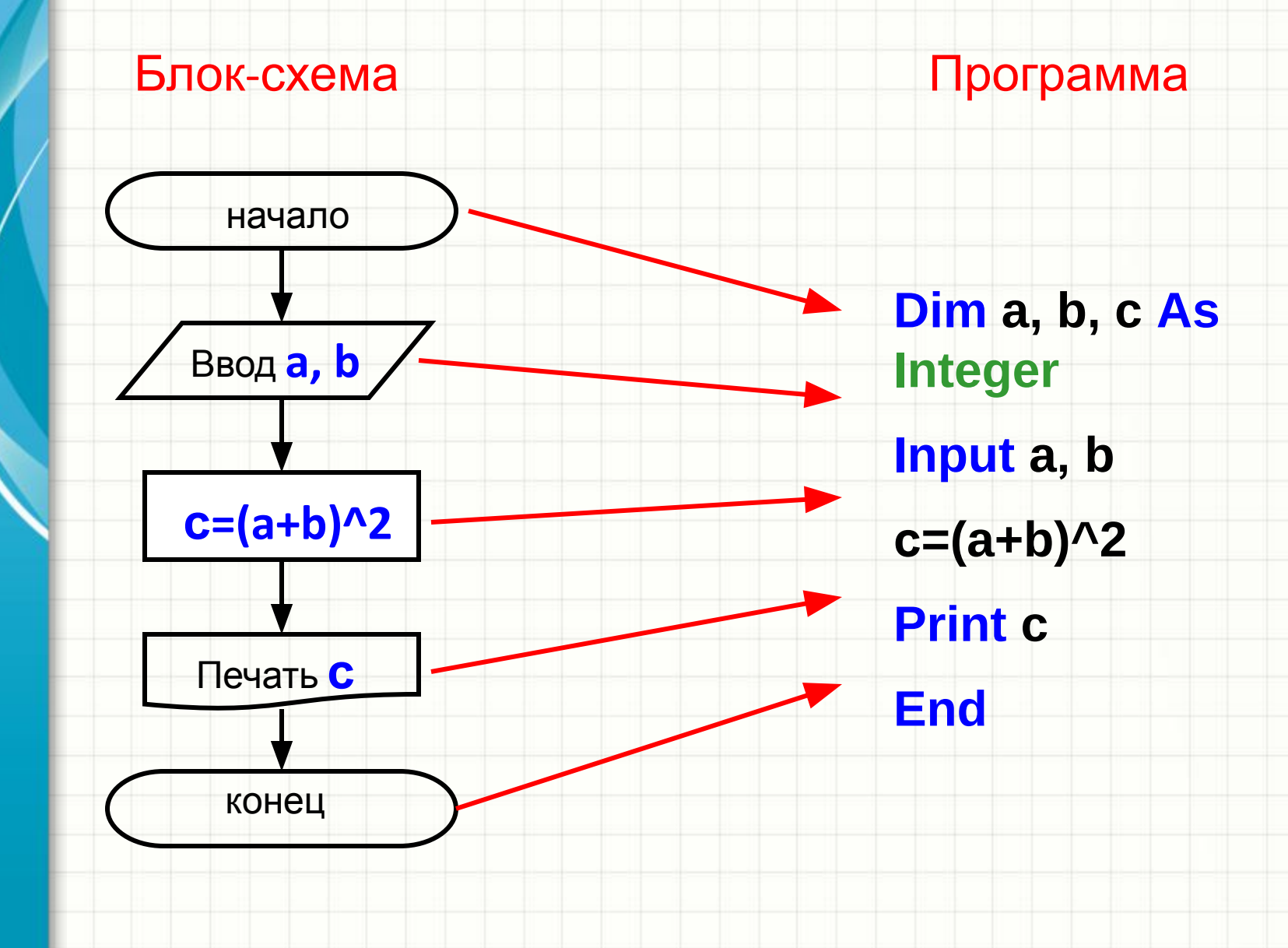

# Операторы BASIC

Оператор объявления типа записывается в начале программы или процедуры в разделе объявлений (Declarations). Синтаксис записи:

Dim Имя\_переменной1 [As mun1][,]...

После слова *Dim* через запятую можно записывать несколько таких конструкций:

Dim X As Single, ЧислоЭлементов As Integer, Пи As Double, S As String

После *String* может стоять знак \* и указано число символов в строке (длина строки).

## Переменные и действия с переменными

Задание переменных:

- **Dim X As Intetger**
- **Dim E As String**
- **Dim A As Single**

Операции с переменными:

- математические

 $(4 + 2)$ ,  $(4 - 2)$ ,  $(4 + 2)$ ,  $(4 - 1)$ ,  $(4 - 1)$ ,  $(4 - 1)$ ,  $(4 - 1)$ 

- логические

"AND", "OR", "NOT"

- операции отношений

" = ", " > ", " < ", " >=", " <=", "≠ "

# Операторы BASIC

Оператор присваивания:

ИмяПеременной = ЗначениеПеременной

Совокупность данных одного типа, расположенных в памяти последовательно, может образовывать Maccus

Массив обозначается именем с указанием размерности и типа данных:

**Dim ИмяМассива**(размерность1, размерность2, ...) As тип. Dim B(1, 9) As Integer.

Обращение к элементу массива осуществляется указанием его имени и индекса. По умолчанию индекс массива начинается с нуля. Для явного указания границ массива применяется служебное слово То

### Dim B(1To 2, 1To 10) As Integer

задан двумерный массив 2\*10 (две строки, десять CTORGUOD) C ROULLIMIA HOROLO TIARO

## Переменные и действия с переменными

Примеры задания переменных :

- *Dim* **X** *As* **Intetger**
- **X = 24 – «***переменной Х присваивается значение 24*»
- **A = X – «***переменной А присваивается значение*

 *переменной Х*»

**Массивы**

- *Dim* **A(30)** *As Integer*  одномерный массив
- *Dim* **A(30, 30)** *As Integer* двумерный массив

**Константы**

*Const* **Pi** *As Single* = 3.1428

В процессе вычислений константа изменяться не может

# Операторы условия

#### **1. Однострочная форма :**

*If* УсловноеВыражение Then Оператор1 [Else Oператор2]

#### **2. Многострочная форма :**

**If УсловноеВыражение Then** 

Последовательность Операторов1

#### [*Else*

*П۾܄܁ед܁ва܅е۾ь܅܄܁܀ьО܂е܃а܁܃܁܅в2*]

#### *End If*

**Примечание:** операторы, заключенные в квадратные скобки, могут отсутствовать (не обязательны).

# Операторы условия

#### Использование однострочного оператора If

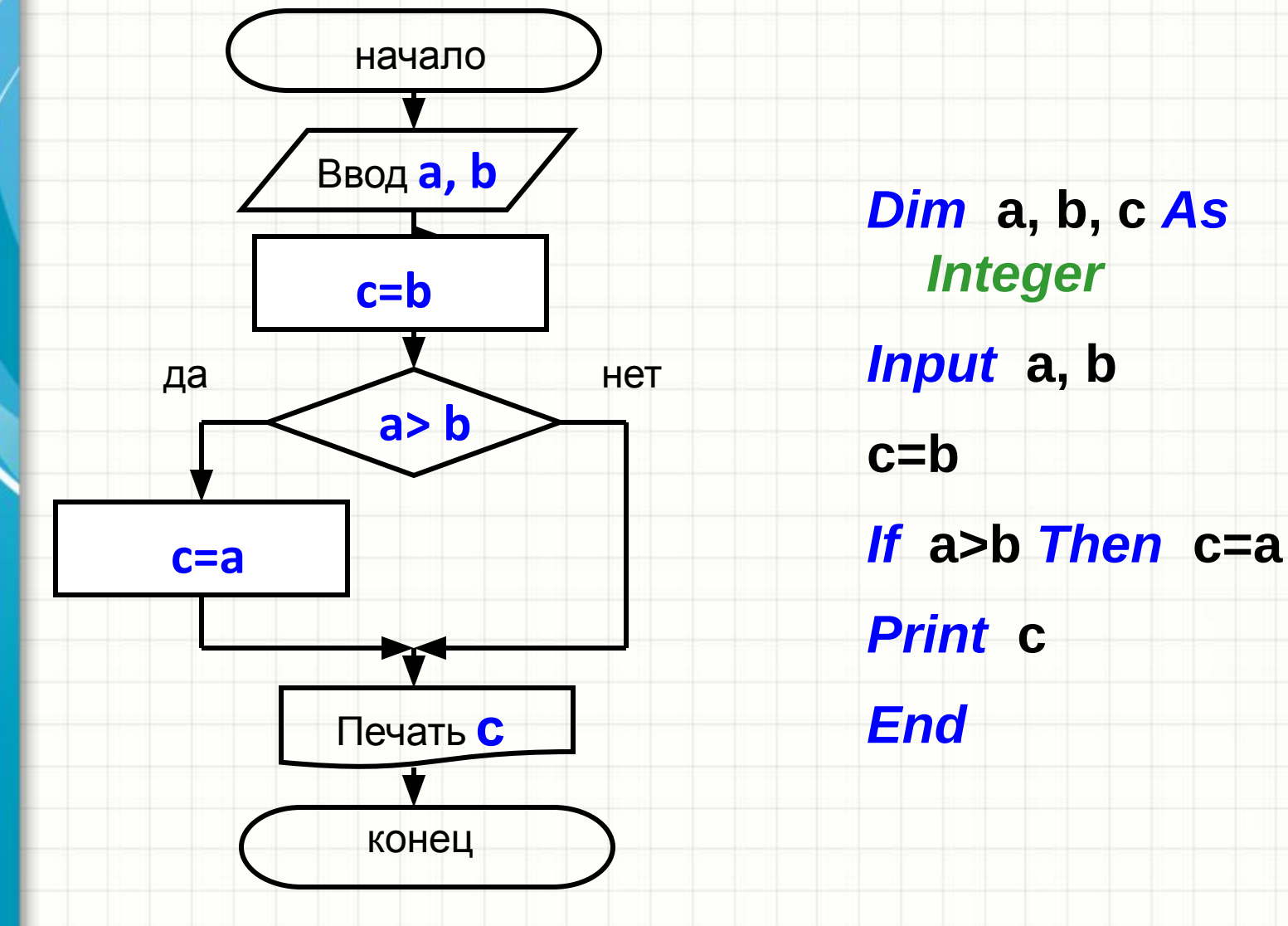

## Операторы условия (примеры)

Использование многострочного оператора If

**Het** 

 $c = b$ 

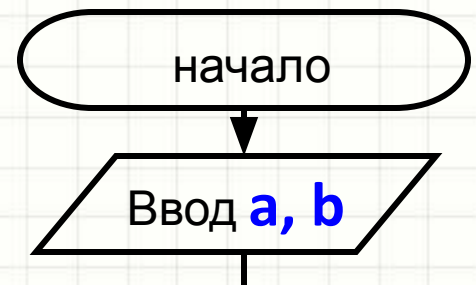

 $a > b$ 

Печать С

конец

да

 $c = a$ 

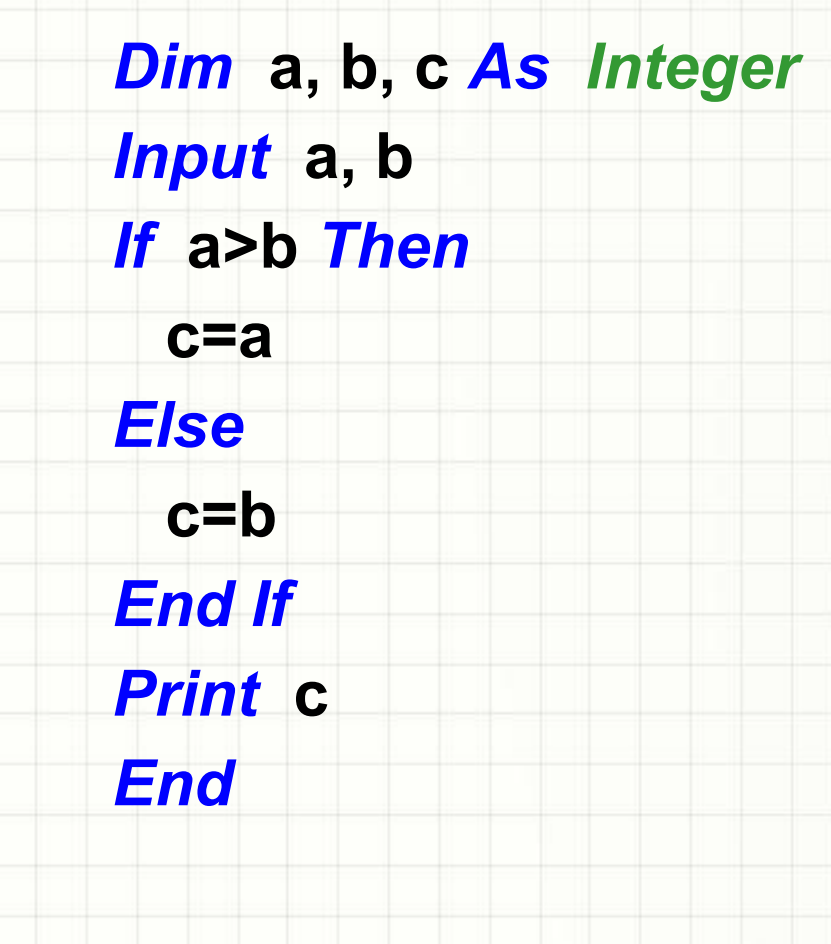

# Операторы условия

#### **3. С вложенными операторами :**

*If УсловноеВыражение1 Then*

#### *Else*

 *ПоследовательностьОператоров1*

 *If УсловноеВыражение2 Then*

 *ПоследовательностьОператоров2*

 *End If*

*End If*

## Операторы условия (примеры)

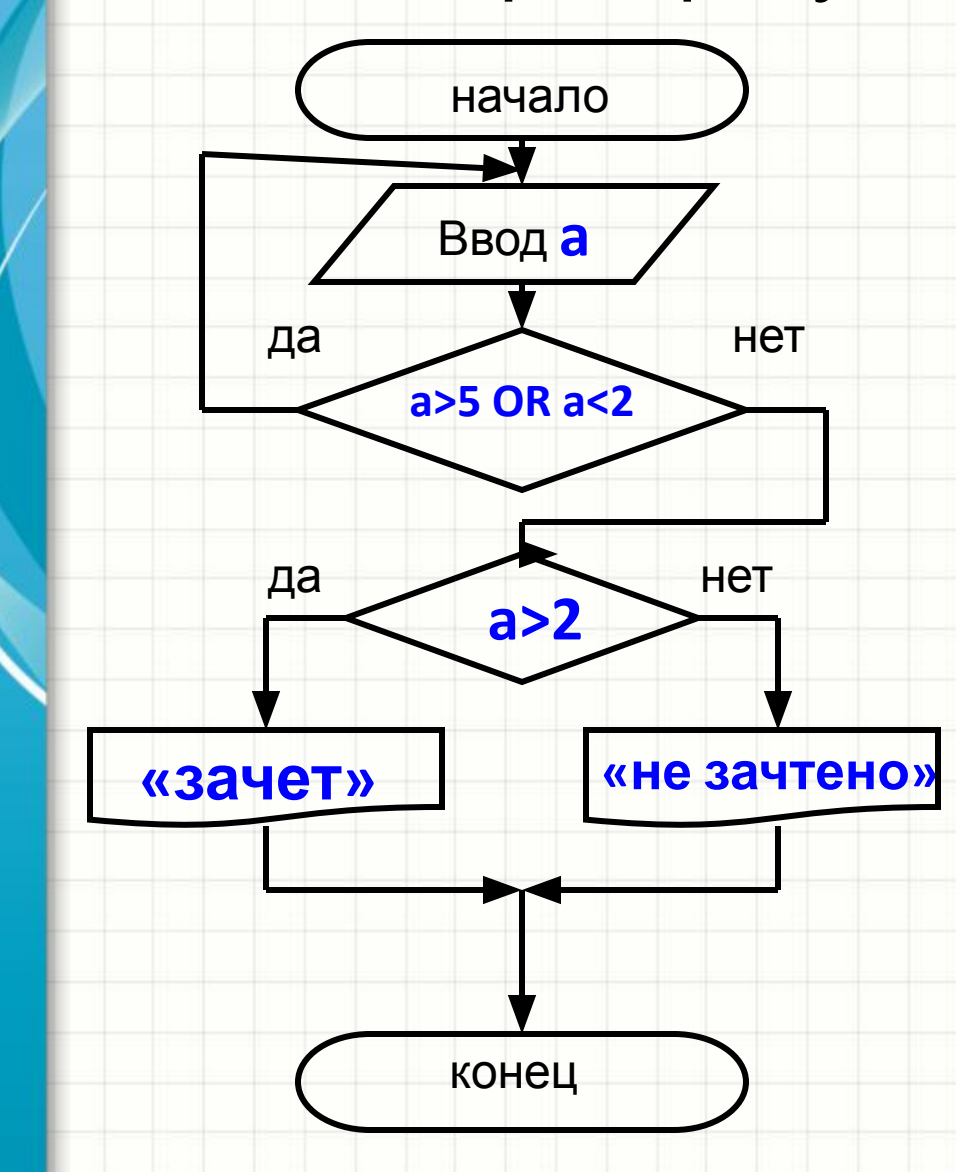

*Dim* **a** *As Integer 5 Input* **a** *If* **a>5** *OR* a<2*Then GOTO 5 Else If* **a>2** *Then Print* **«зачет»**  *Else Print* **«не зачтено»**  *End If End If End*

*GOTO 5* – оператор безусловного перехода (к метке 5)

# Операторы условия

4. Использование оператора Elself позволяет использовать другую запись подобной конструкции в программе, объединяя два операторных слова *Else* и If в одно и обойтись одним оператором End If вместо двух:

If УсловноеВыражение1 Then

Последовательность Операторов1

**Elself** УсловноеВыражение2 Then

Последовательность Операторов2

**Else** 

Последовательность Операторов 3

#### **End If**

## Операторы условия (примеры)

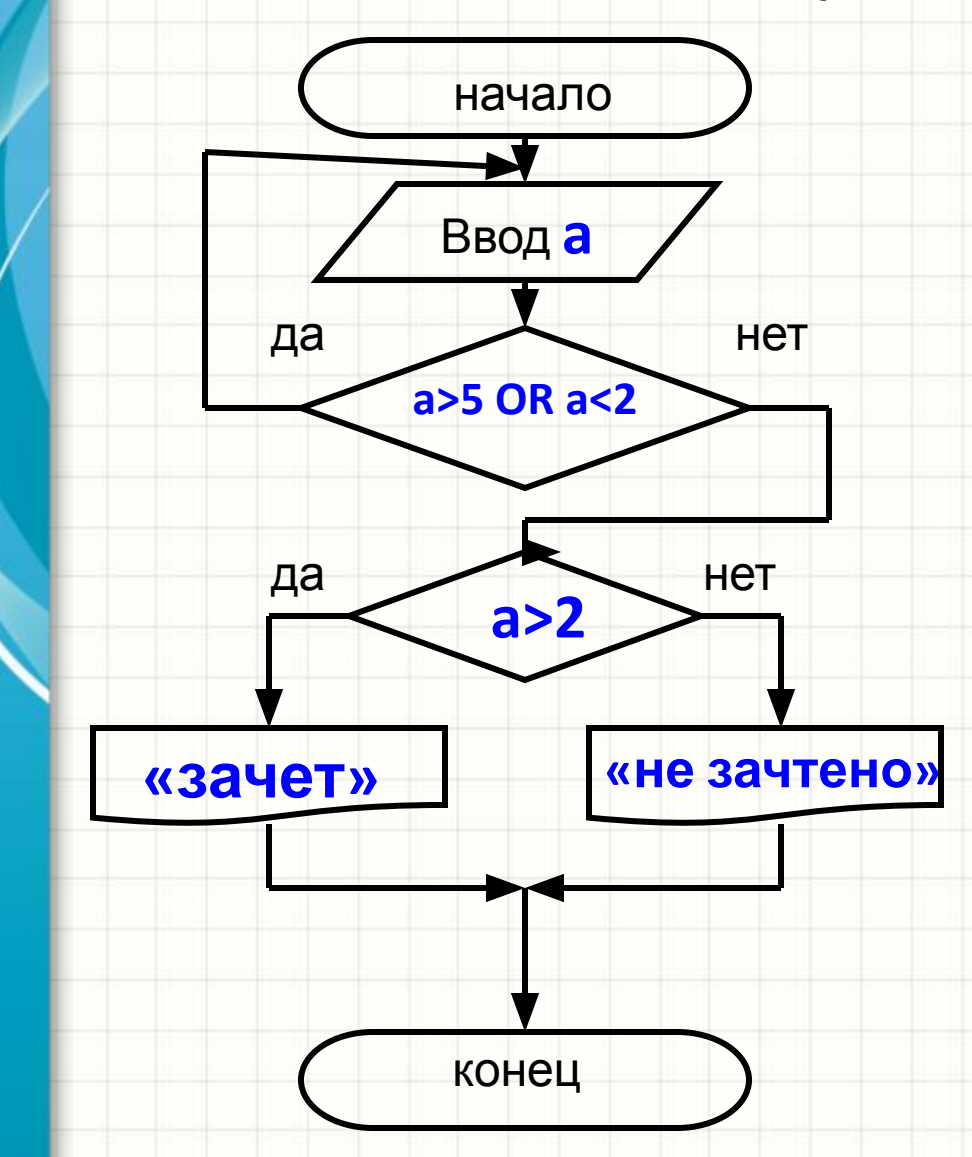

**Dim a As Integer** 5 Input a If a>5 OR a<2Then **GOTO 5 Elself** a>2 Then **Print «зачет» Else Print** «не зачтено» **End If End** 

**GOTO 5** – оператор безусловного перехода (к метке 5)

## Операторы условия (примеры)

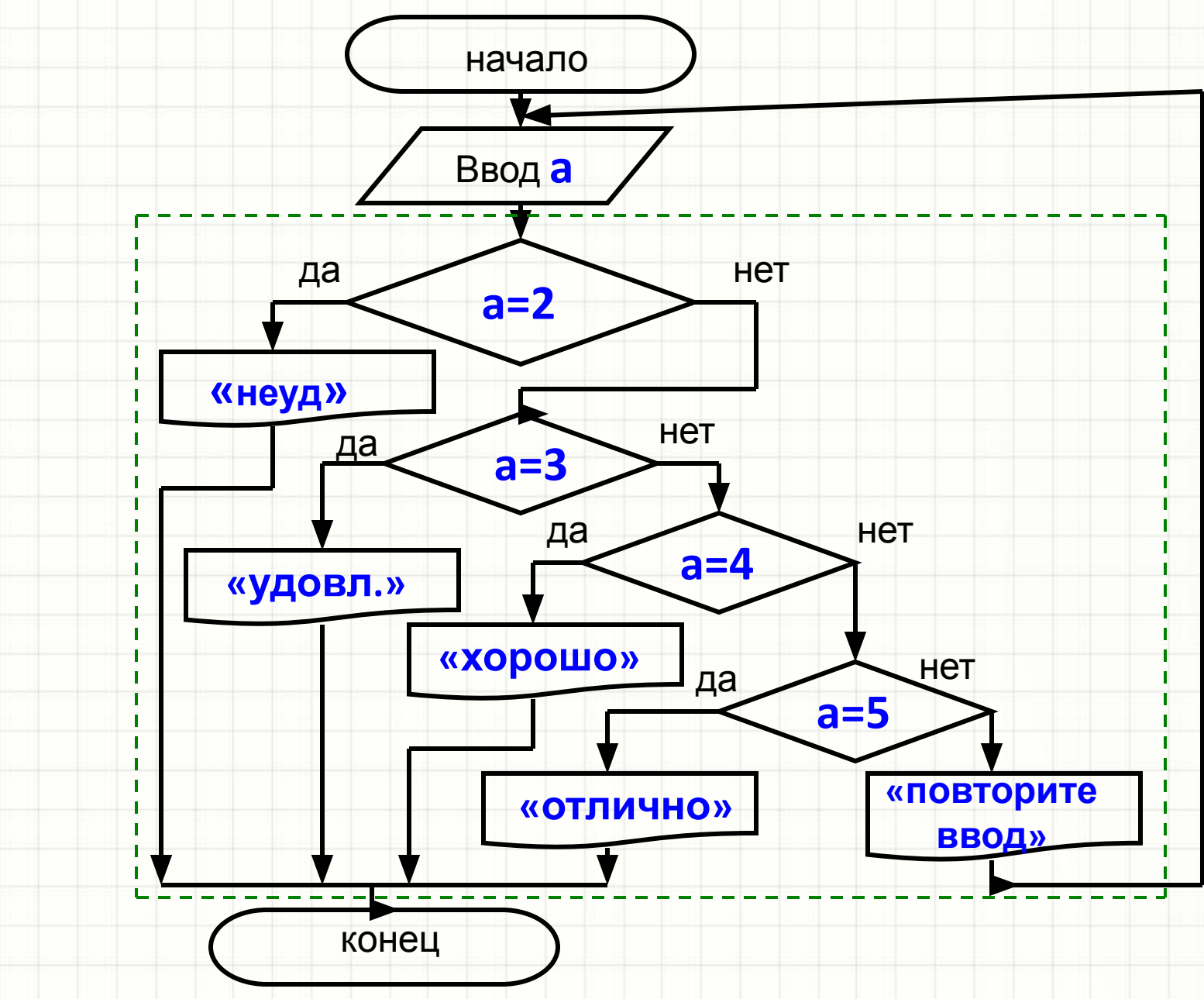

## Операторы условия

5. Оператор множественного выбора *Select Case* удобнее применять, если требуется проверка нескольких условий:

*Select Case Переменная Case Значение1*

*Последовательность операторов1*

... *Case Значение(N–1) Последовательность операторов(N–1)*

[*Case Else*

*Последовательность операторовN* ]

*End Select*

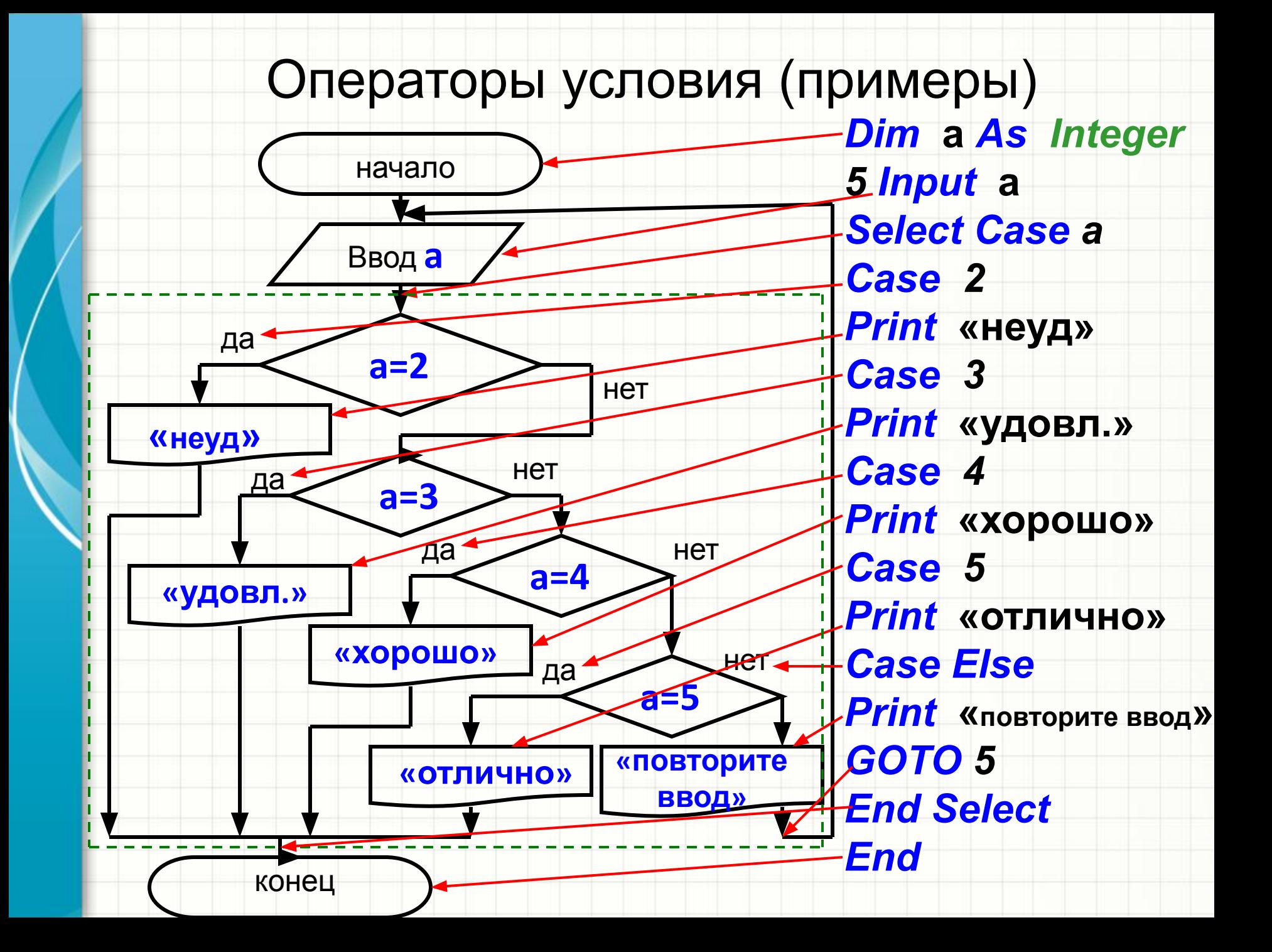

# Операторы условия

#### 5. Оператор множественного выбора *Select Case*: *Select Case Переменная*

*Case Значение1*

*Последовательность операторов1*

*Последовательность операторовN* ]

*End Select*

...

В качестве «*Значение*» может быть указано:

- число;
- переменная;
- выражение;
- интервал: 1*To* 10

*«Последовательность операторовN» -* действия, которые следует выполнить, когда не верно *ни одно из предыдущих условий*

# Операторы циклов

 Алгоритмические структуры циклов применяются в случае, если какие-либо операции требуется применять определенное количество раз, или пока не выполнится некоторое условие.

#### *Циклы* бывают:

- со счетчиком (типа *For*) –действия в цикле повторяются известное заранее количество раз; - с условием (типа *Do*) – выход по условию– выполняются до выполнения заранее заданного условия.

Повторяющиеся в цикле операции называются *телом цикла*.

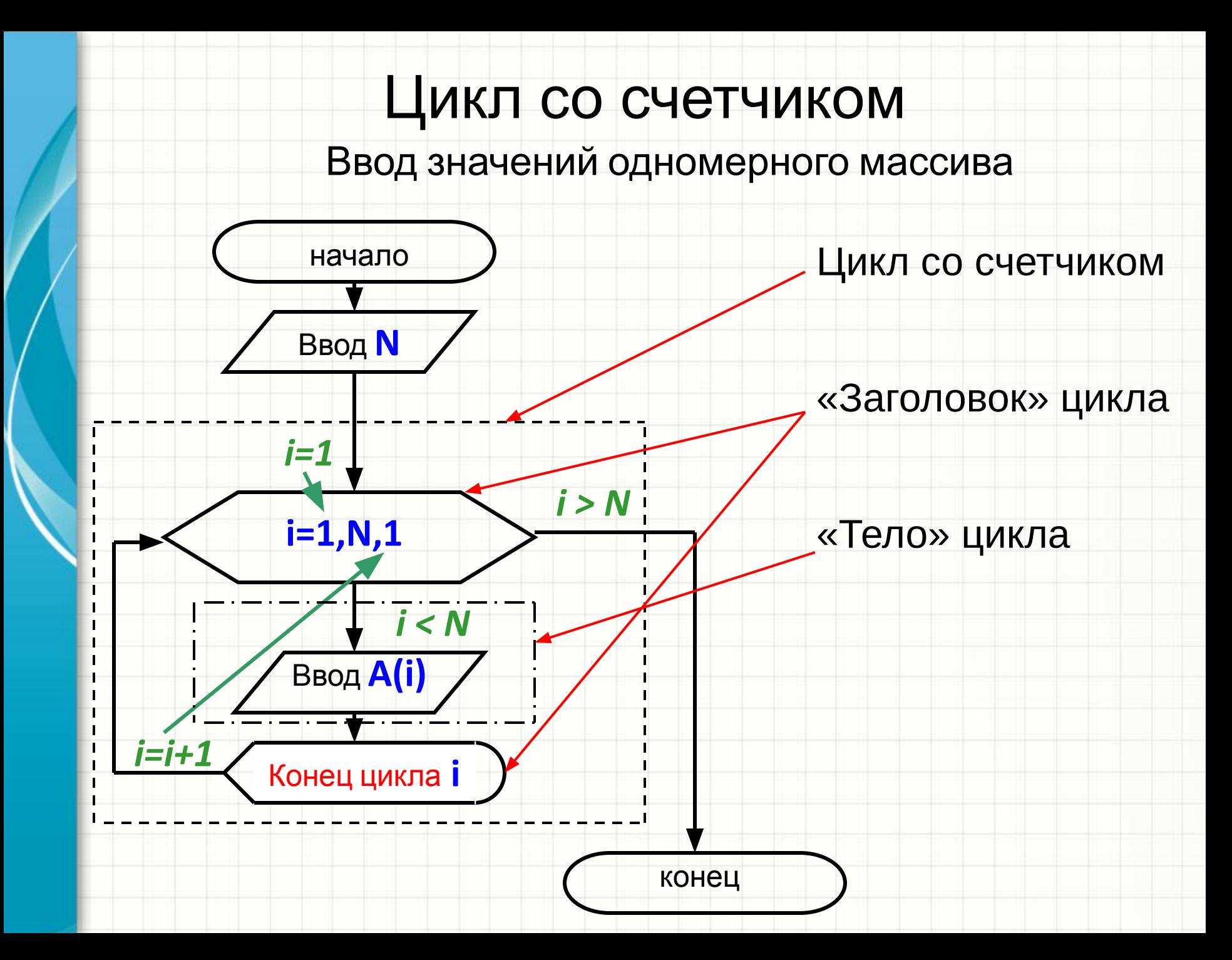

## Цикл со счетчиком

Ввод значений одномерного массива

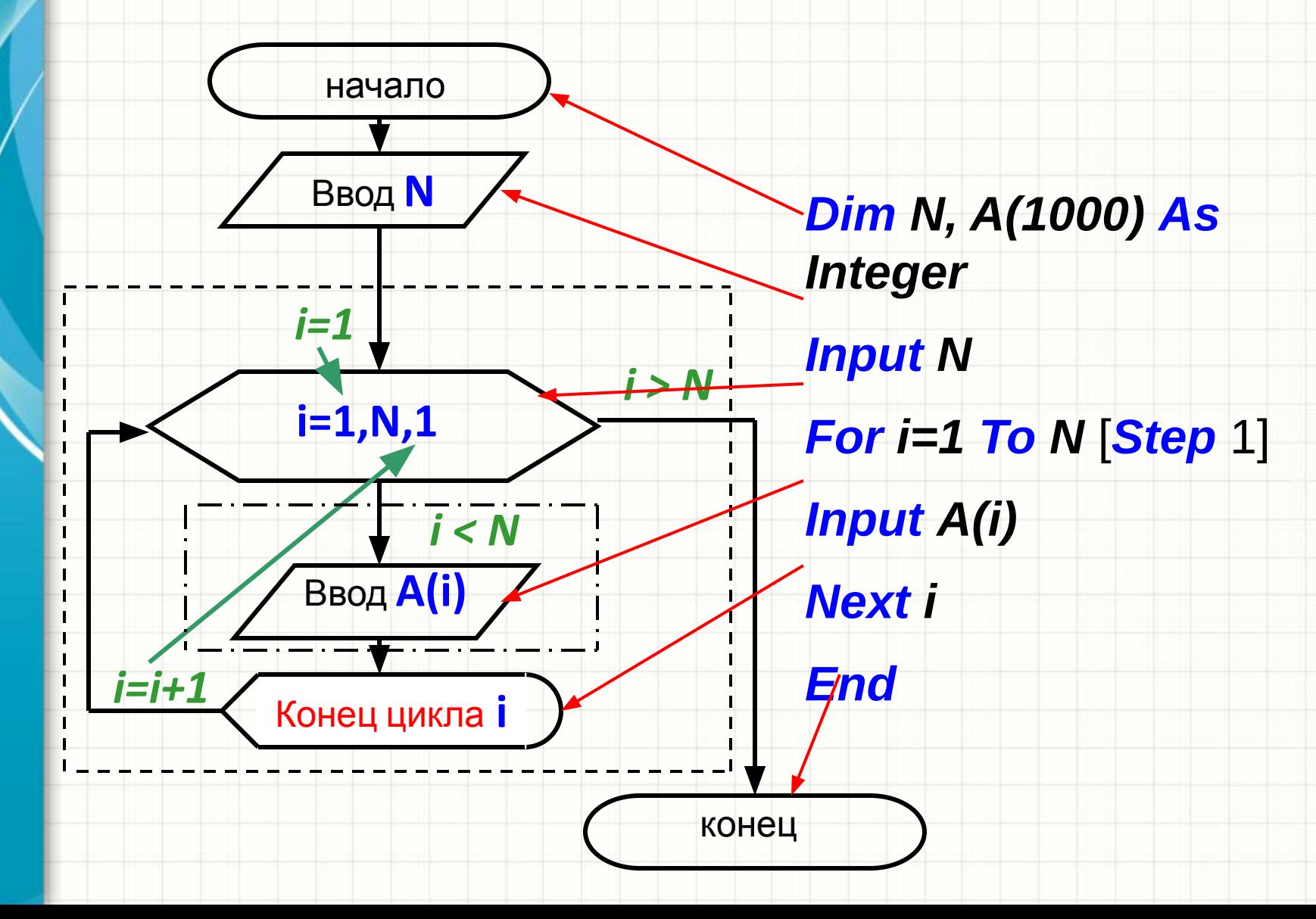

#### Цикл со счетчиком

Синтаксис:

*For Имя=значение1 To значение2 [Step значение3] Операторы тела цикла Next Имя*

*Имя –* имя переменной (счетчика) *значение1 –* начальное значение счетчика (при первом входе в цикл) *значение2 –* **предельное** значение счетчика *значение3 –* значение **шага** изменения счетчика

В качестве *«З܀ачеۻ܀е1 (2,3)***»** может быть указано:

- число;
- переменная;
- выражение

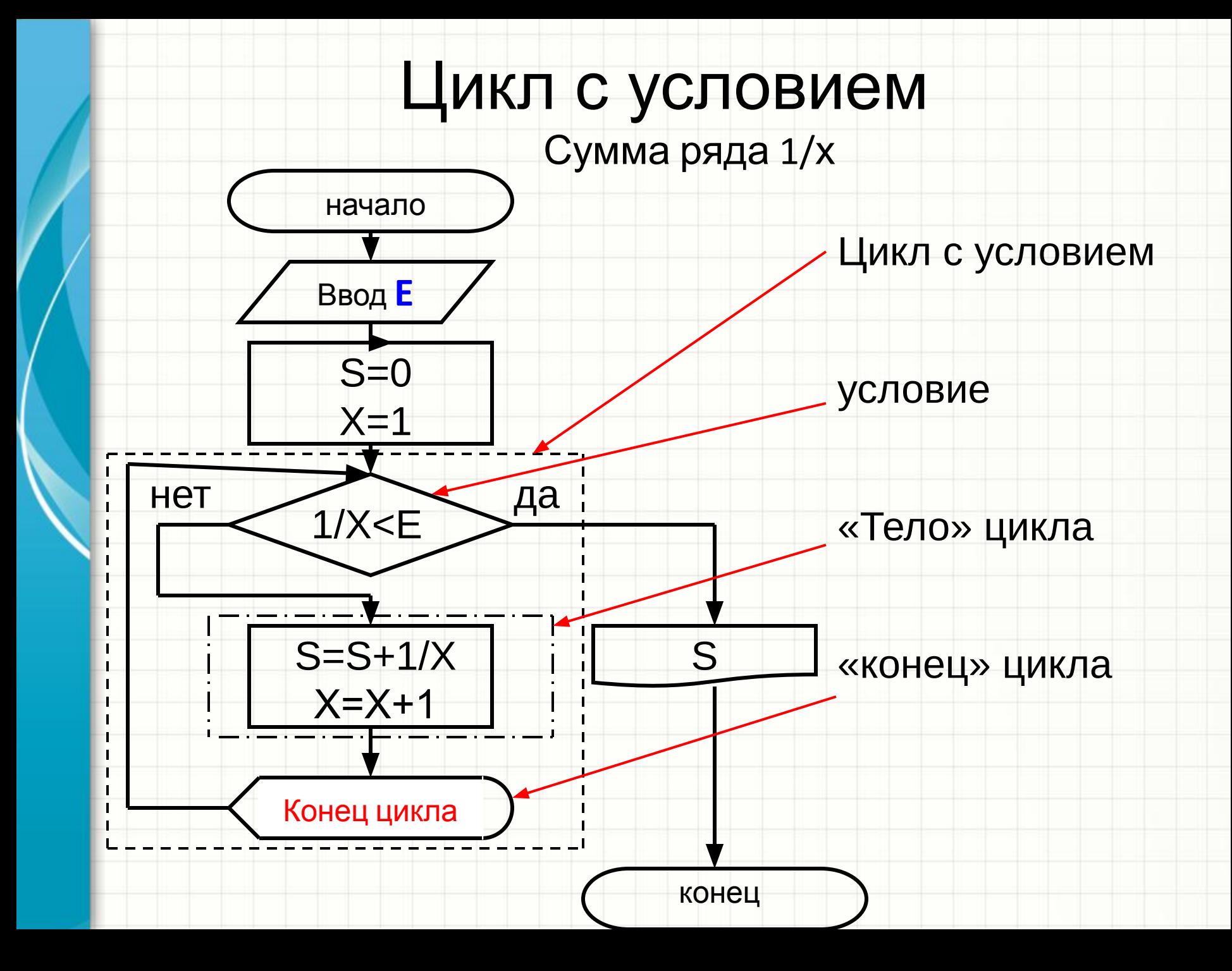

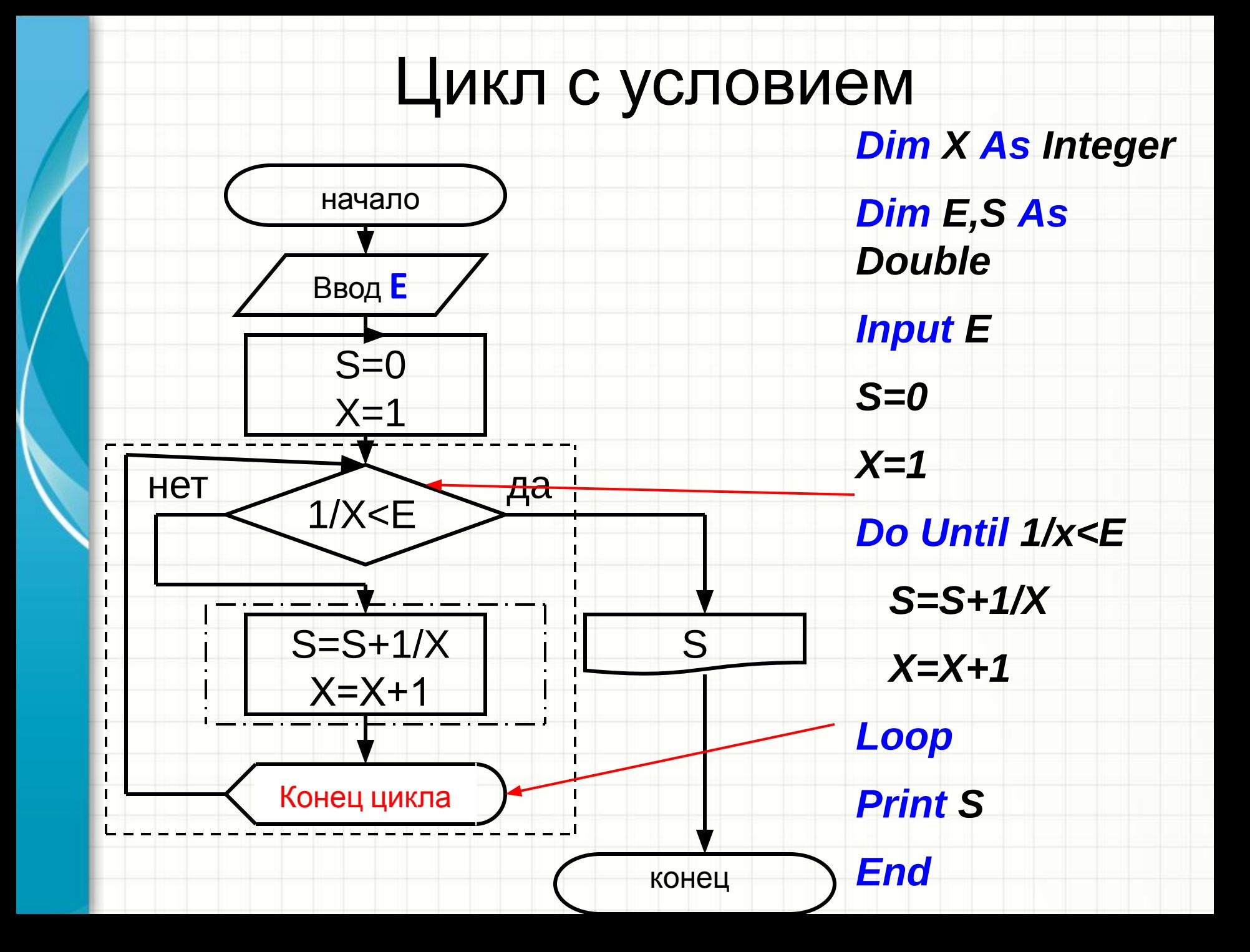

## Цикл с условием

 Если число повторений не известно заранее, то организуются циклы с условием. Синтаксис цикла имеет две формы в зависимости от местоположения условий: **Форма 1:** *Do У܁۾܄вۻе ОператорыТелаЦикла* ОператорыТелаЦикла могут быть не выполнены *Loop* **ни разу Форма 2:** *Do ОператорыТелаЦикла* ОператорыТелаЦикла **Видея в Весегда будут выполнены** *Loop У܁۾܄вۻе* **хотя бы один раз**

## Цикл с условием

Условие тоже бывает двух типов:

- С ключевым словом *While* (условие продолжения цикла).
- В этом случае Операторы ТелаЦикла выполняются, если значение УсловногоВыражения есть Истина

(True), иначе цикл завершается.

Форма 1:

**Do While УсловноеВыражение** 

**ОператорыТелаЦикла** 

Loop

Форма 2:

Do

**ОператорыТелаЦикла** 

**Loop While УсловноеВыражение** 

## Цикл с условием

- С ключевым словом *Until* (условие завершения цикла). В этом случае Операторы ТелаЦикла выполняются, если значение УсловногоВыражения есть Ложь (False), иначе цикл завершается. Форма 1: **Do Until УсловноеВыражение ОператорыТелаЦикла** Loop

Форма 2: Do **ОператорыТелаЦикла Loop Until УсловноеВыражение** 

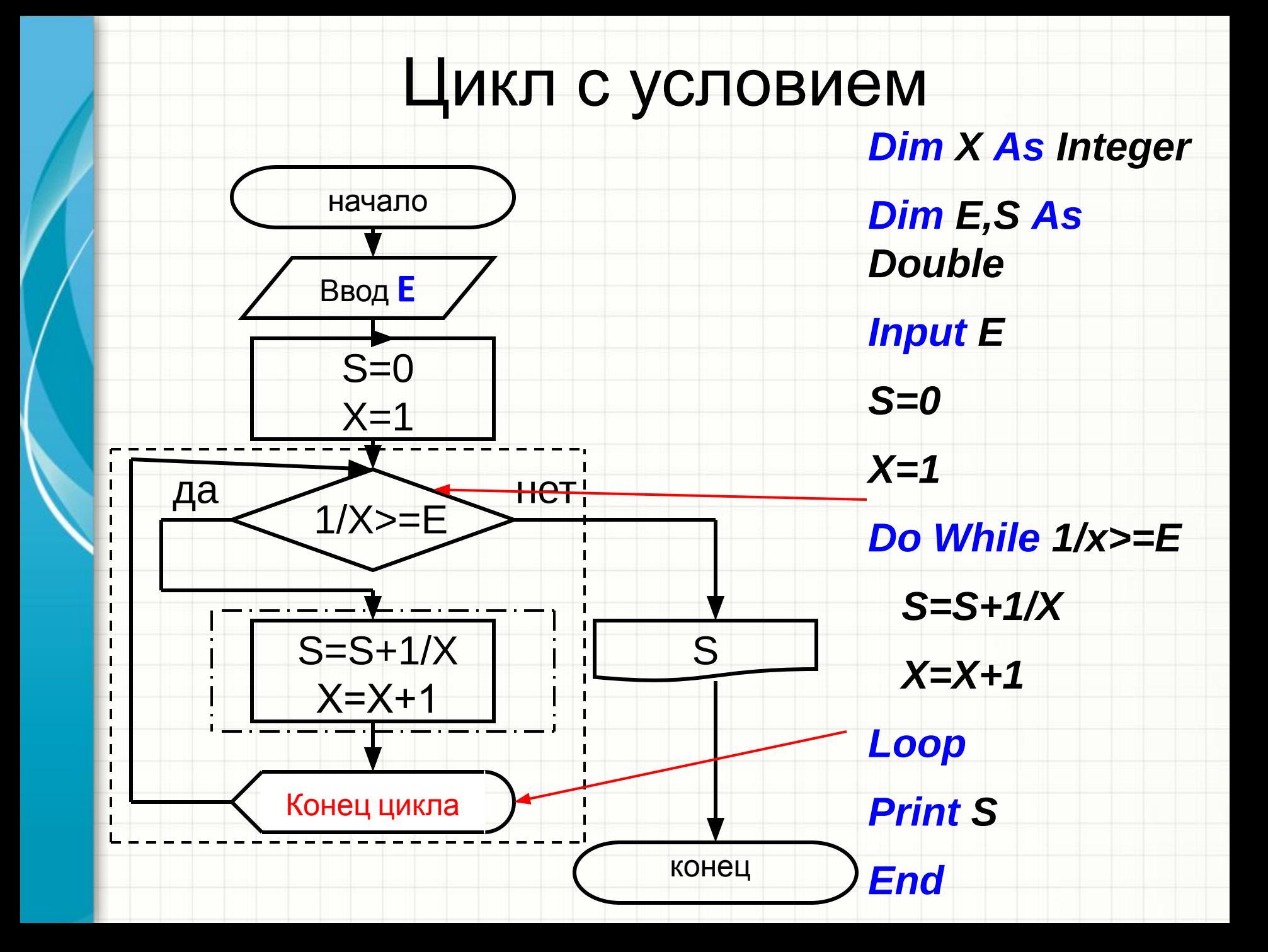

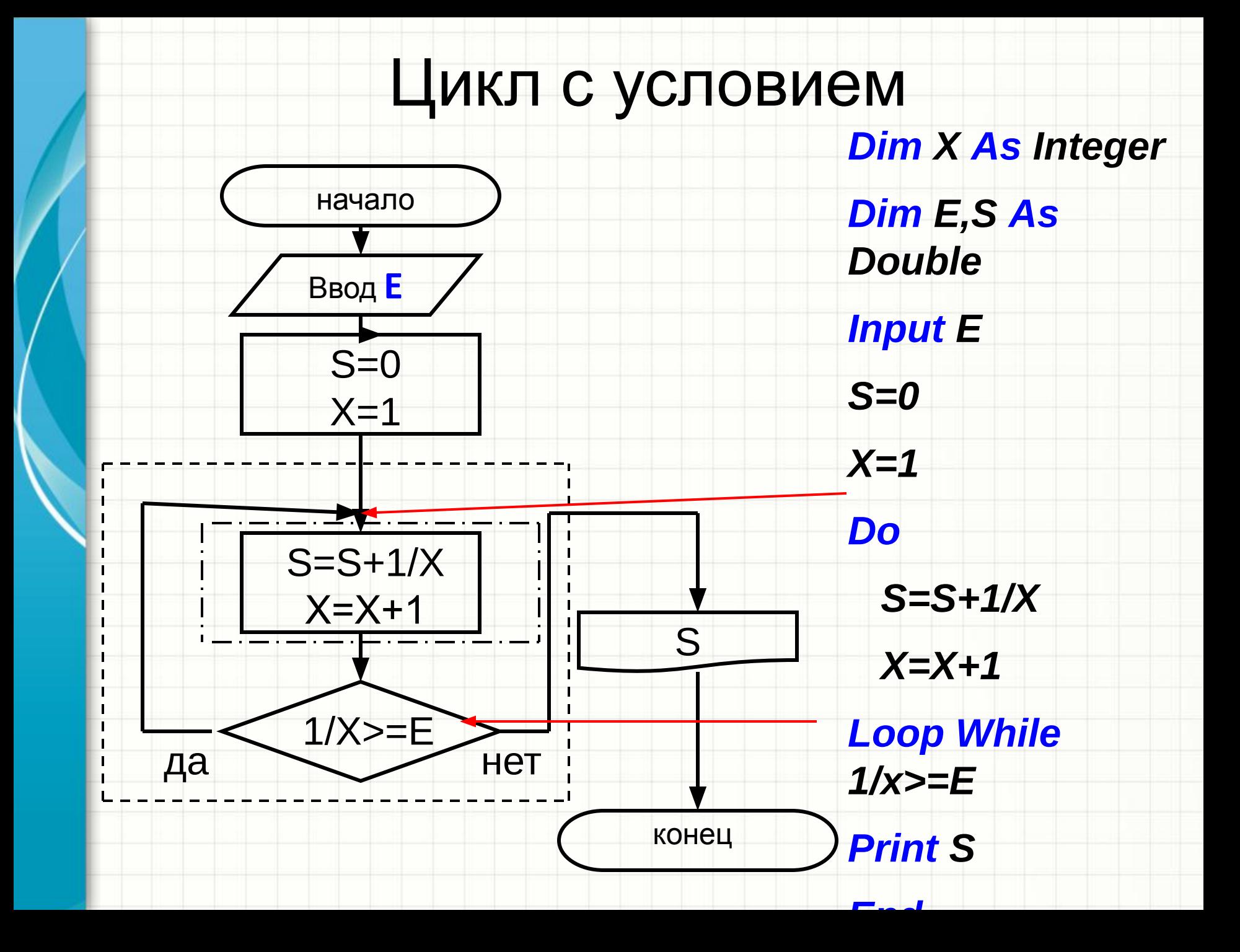